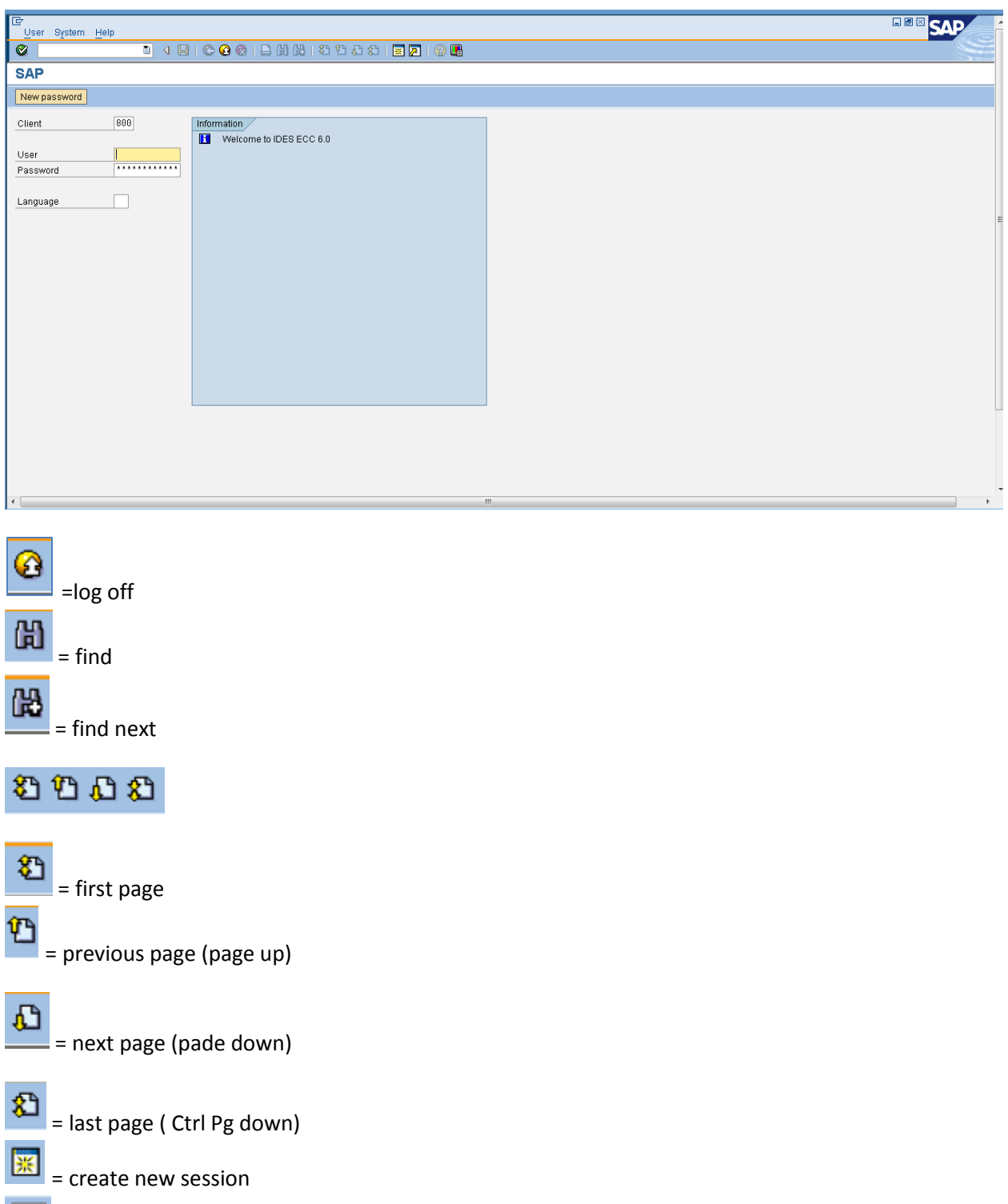

 $\boxed{\frac{\sqrt{34}}{2}}$  = add to Favourite

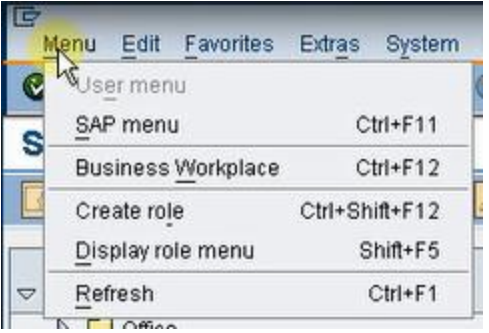

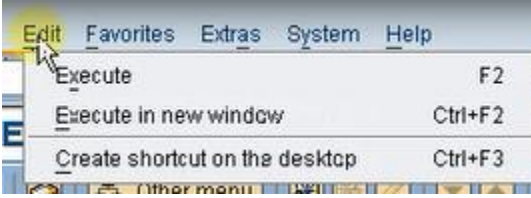

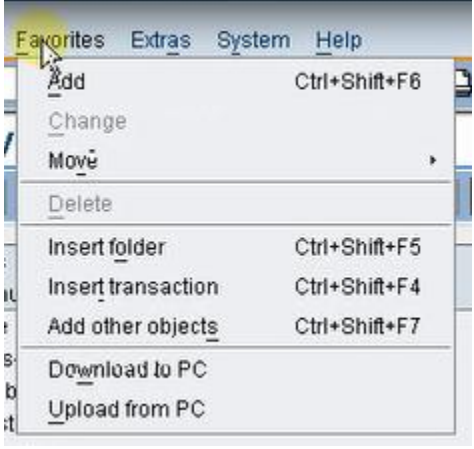

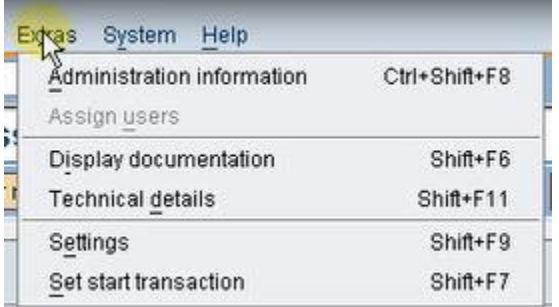

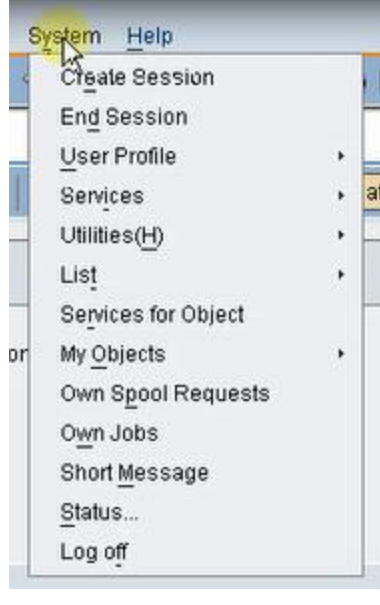

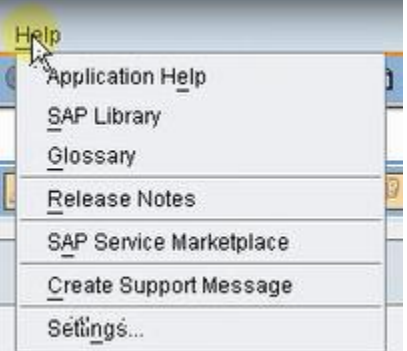

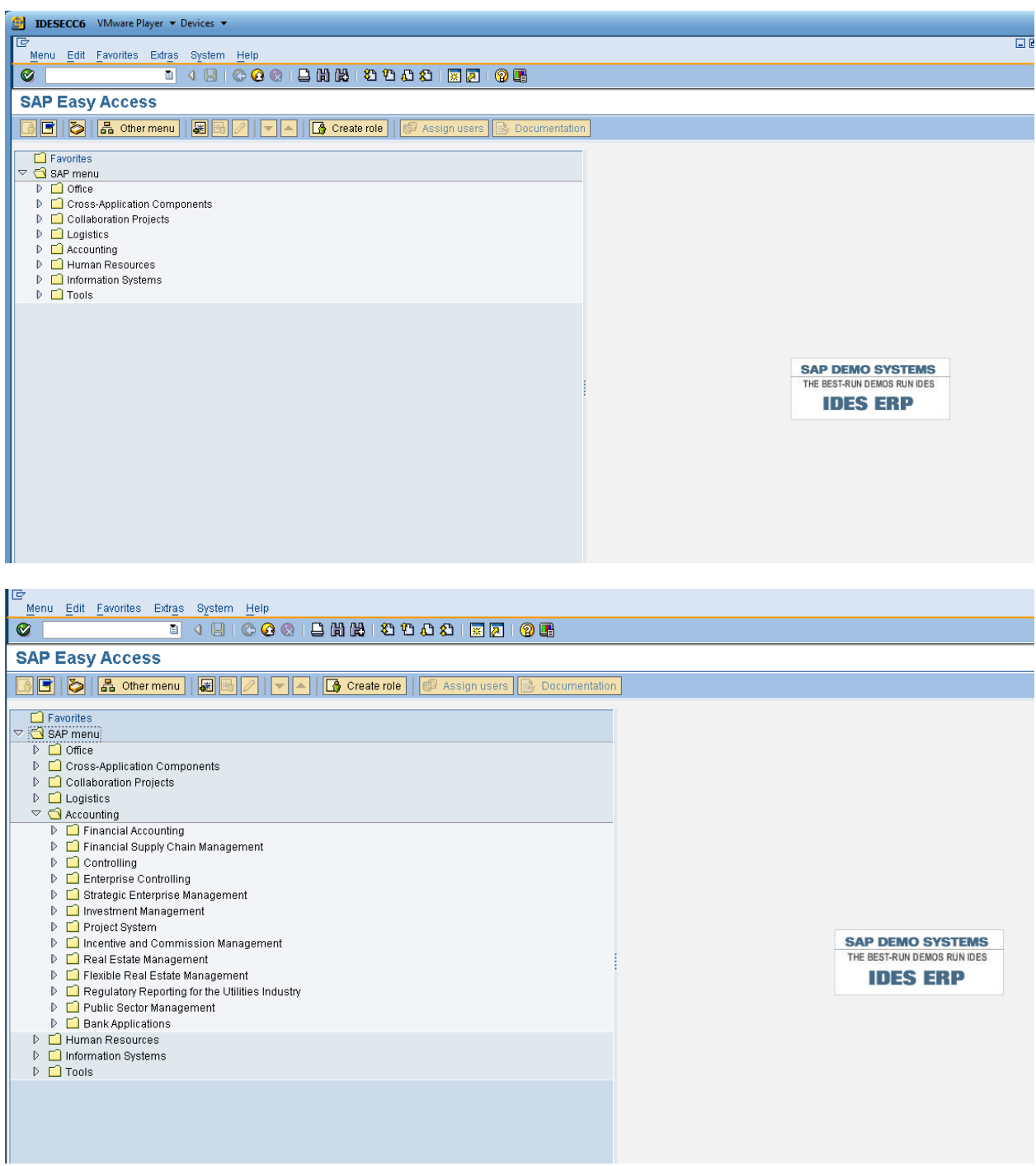